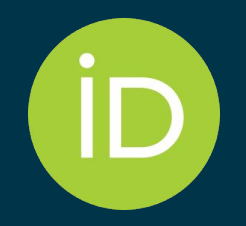

### ORCID Connecting Reasearchers and Research

*ETD23 October 25, 2023*

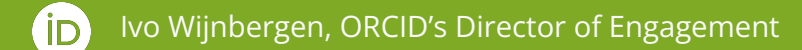

#### **We are here to support you**

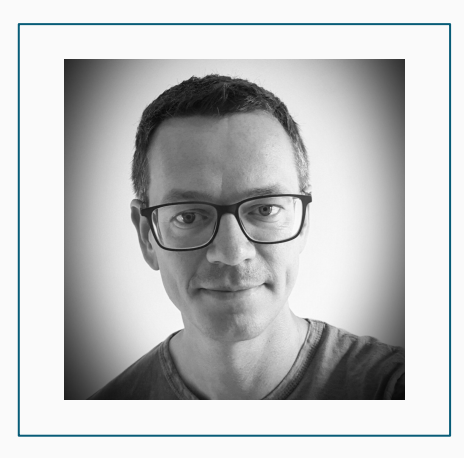

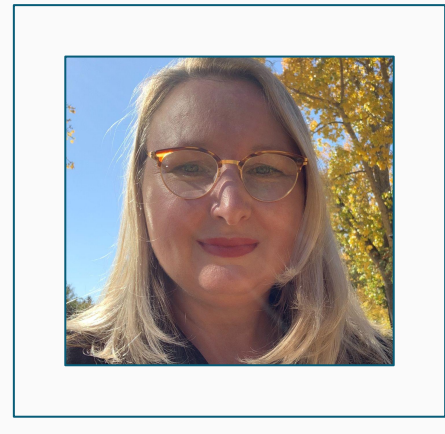

*Ivo Wijnbergen*

Director of Engagement <https://orcid.org/0000-0001-5540-748X> *Shawna* Sadler

Engagement Manager Outreach & Partnerships <https://orcid.org/0000-0002-6103-5034>fin

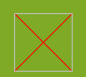

### **Agenda**

- You
- What & how
- Some numbers
- Open Repositories specific
- Voice of the community
- What can ORCID do for you?

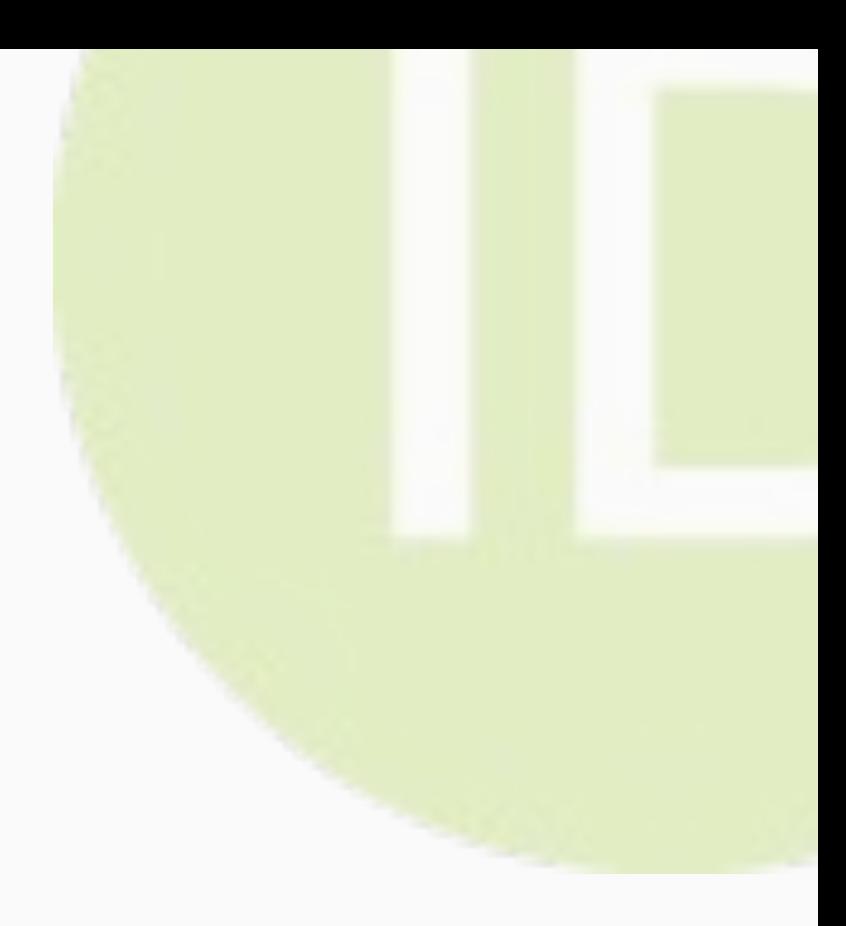

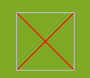

### **Getting to know you first..**

Who is here:

- Representing a university (or research organisation)?
- As a researcher
- Who has an ORCID iD already? Other? Who's feeling a bit tired?

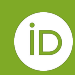

# **What is ORCID and how is it used?**

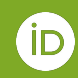

### **A Few ORCID Facts**

- Research infrastructure services
- Independent not-for-profit open to participation by all
- Registry launched in 2012
- Sustained by fees from our member organizations
- Guided by our [values and founding](https://info.orcid.org/what-is-orcid/) [principles](https://info.orcid.org/what-is-orcid/)
- Community-governed by a Board of Directors representative of our member organisations

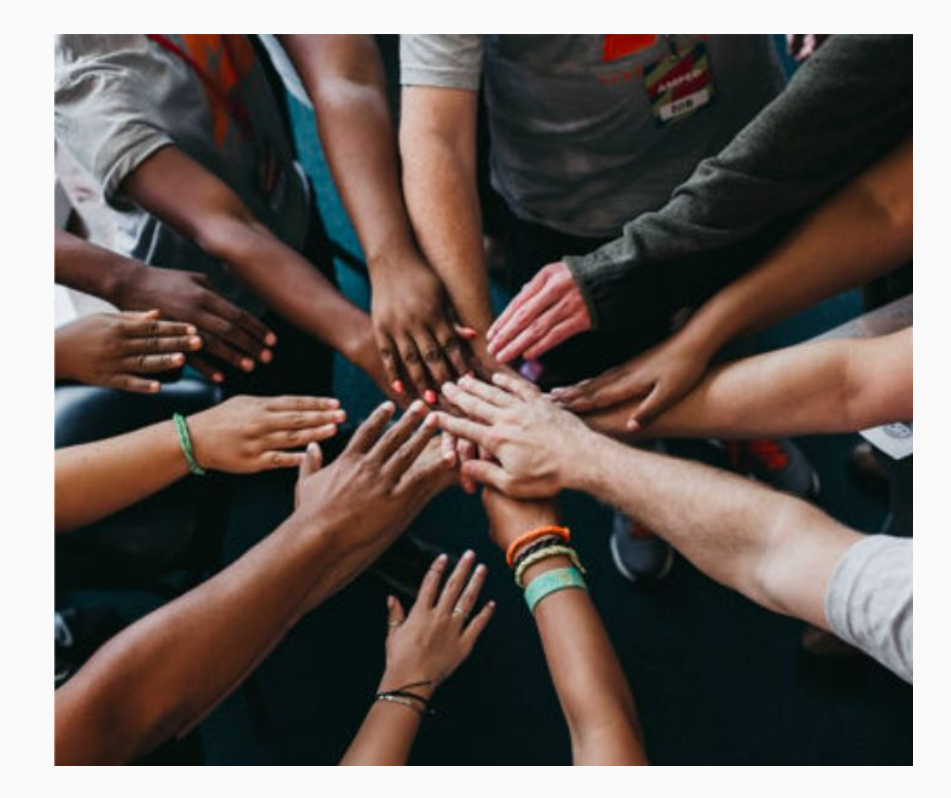

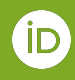

#### **ORCID (Open Researcher and Contributor Identifier) provides three main services**

#### **1.** The **ORCID iD**

A unique, persistent identifier free of charge to researchers <https://orcid.org/0000-0002-6103-5034>

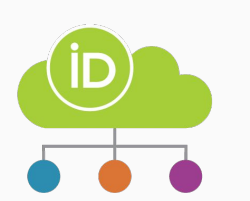

#### **2.** An **ORCID record/profile**

Connected to the ORCID iD, that can include employment, education and research output metadata

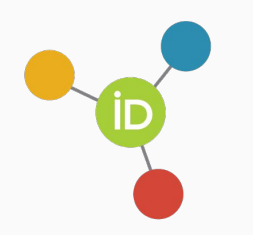

#### **3. Application Programming Interfaces (APIs)** To enable the data exchange between ORCID records and member organizations

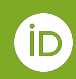

#### **Your ORCID record can contain..**

#### **Researchers & Members can add:**

- **● Employment affiliations**
- Educational affiliations
- **● Funding information**
- **● Publications & outputs (works)**
- **● Professional activities**
- Non-sensitive personal information: keywords, countries and other IDs

#### **Members can add:**

- **Peer Review**
- **Research Resources**

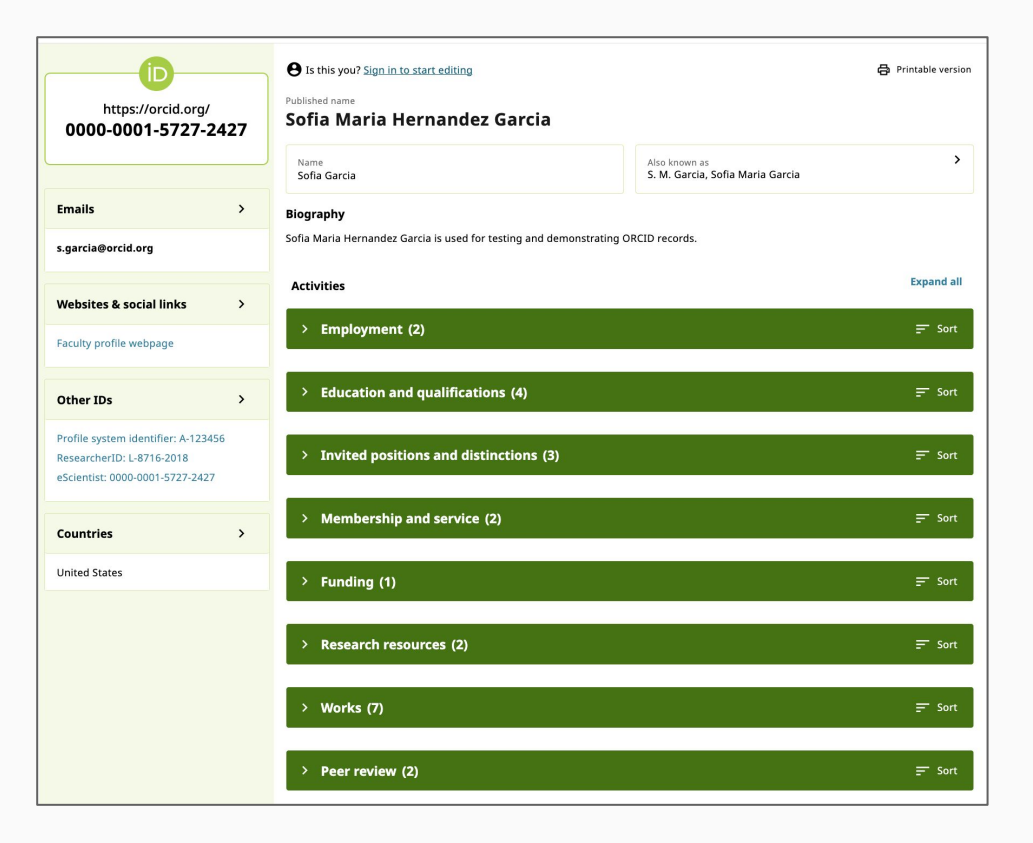

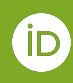

### **ORCID also solves name variation challenges**

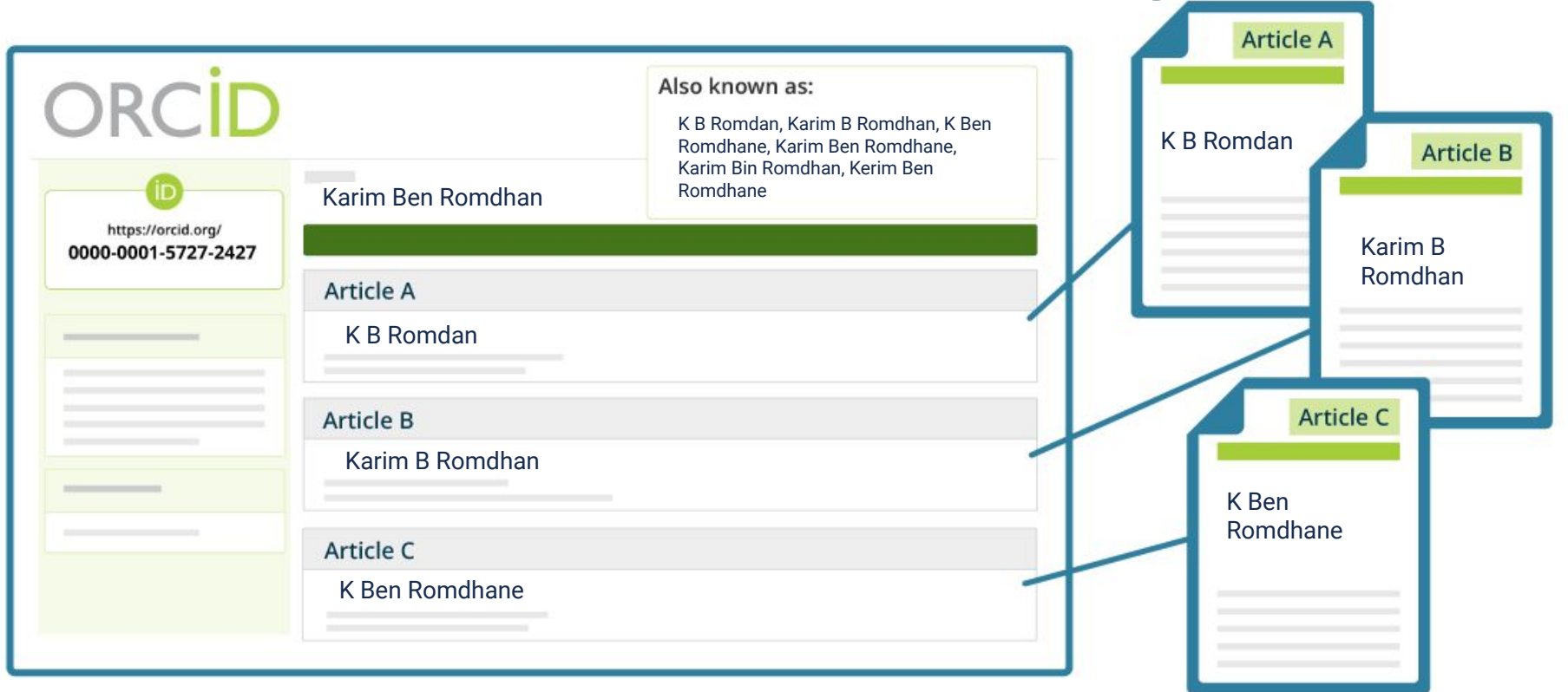

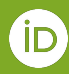

#### **Researchers connect their ORCID iDs via authentication, guaranteeing correct attribution and permissions**

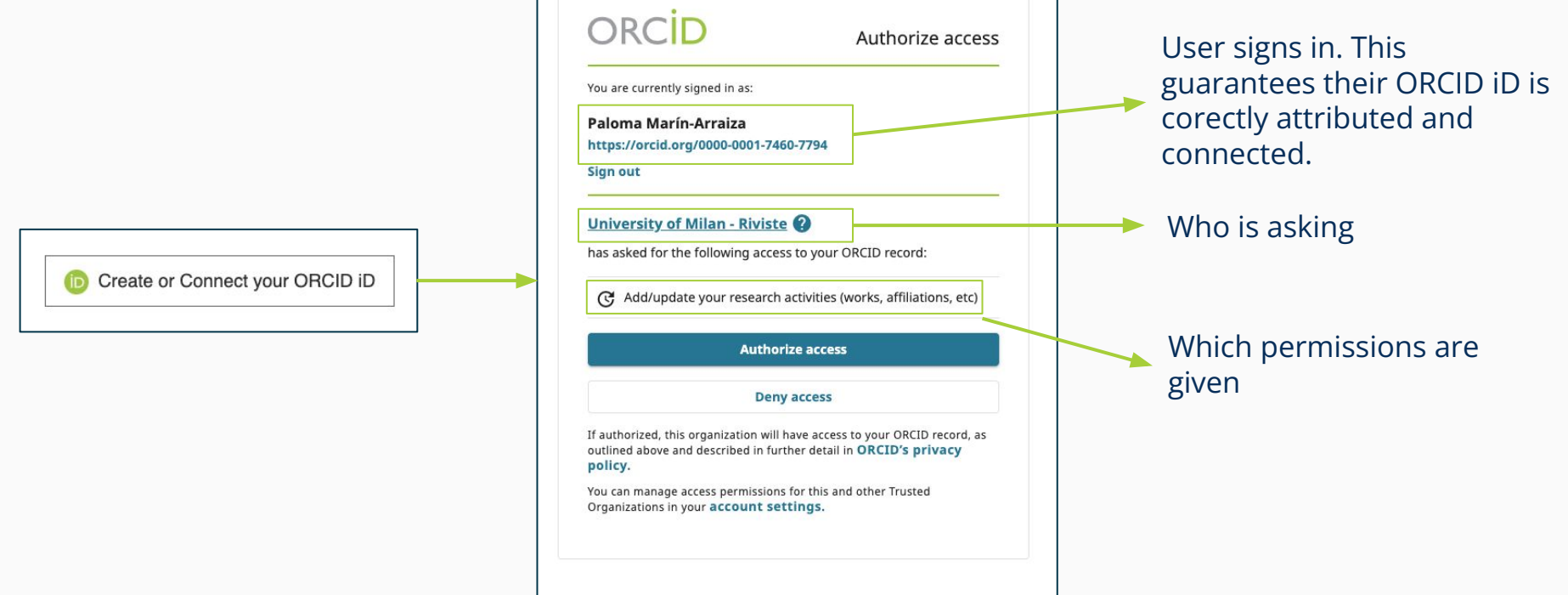

#### **ORCID member organizations add validated information**

**When an ORCID member updates an ORCID record, the source (provenance) of that update is captured for re-use:**

- Research organizations add affiliations
- Publishers add outputs and reviews
- Funders add funding items

These provide **'trust markers'**  that can be used to help in decision making.

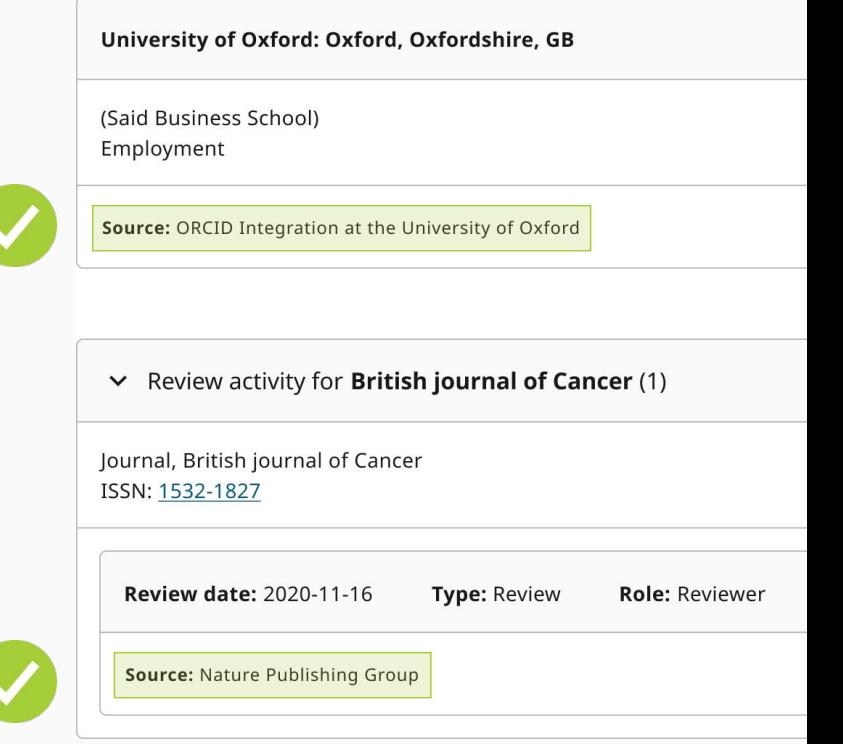

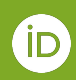

#### **Researchers are correctly identified with ORCID and their work is attributed to them**

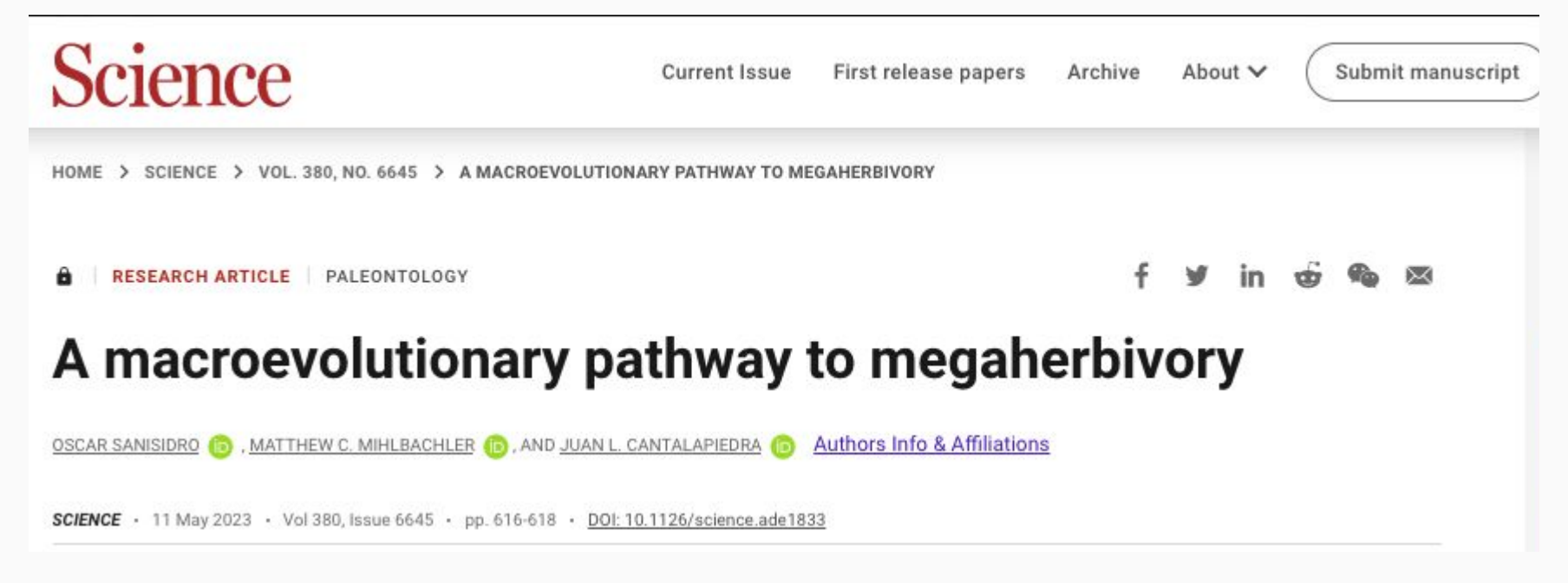

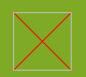

#### **They have then a portable record of their work to be used throughout their research career**

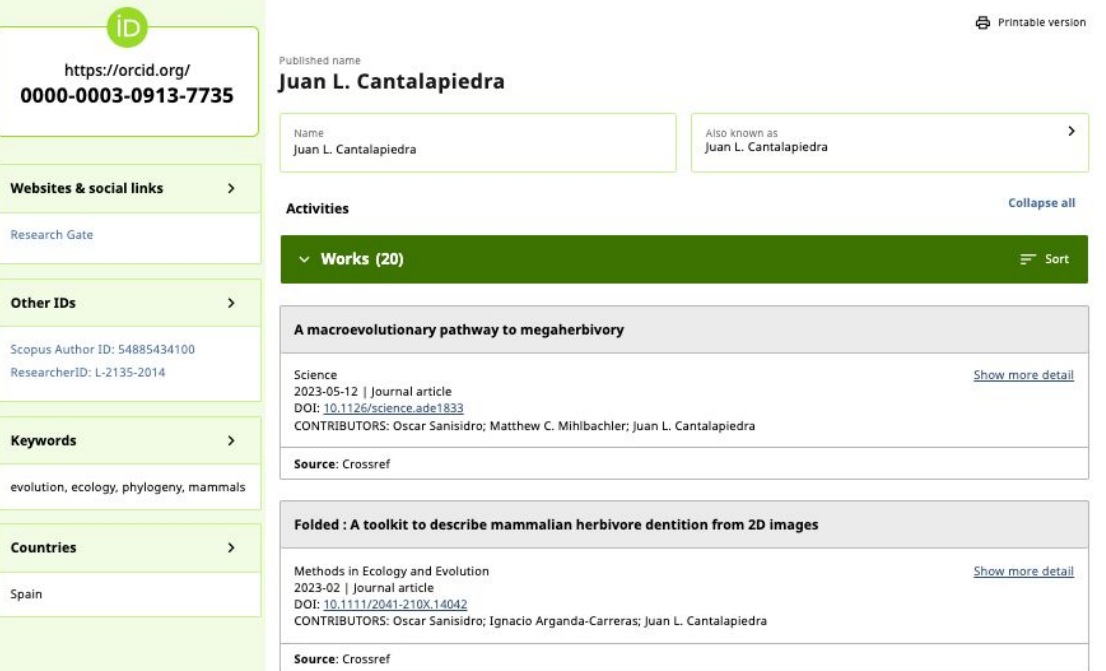

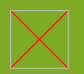

#### **Researchers are always in the centre, benefiting from the Virtuous Circle of Interoperability**

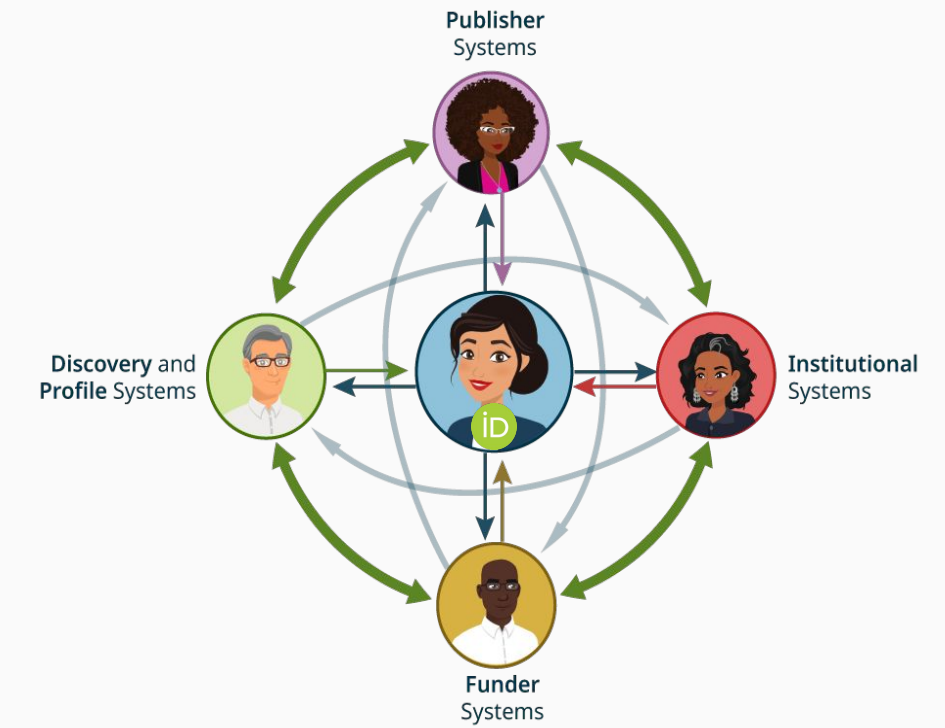

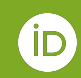

#### **Enter information once, reuse it often**

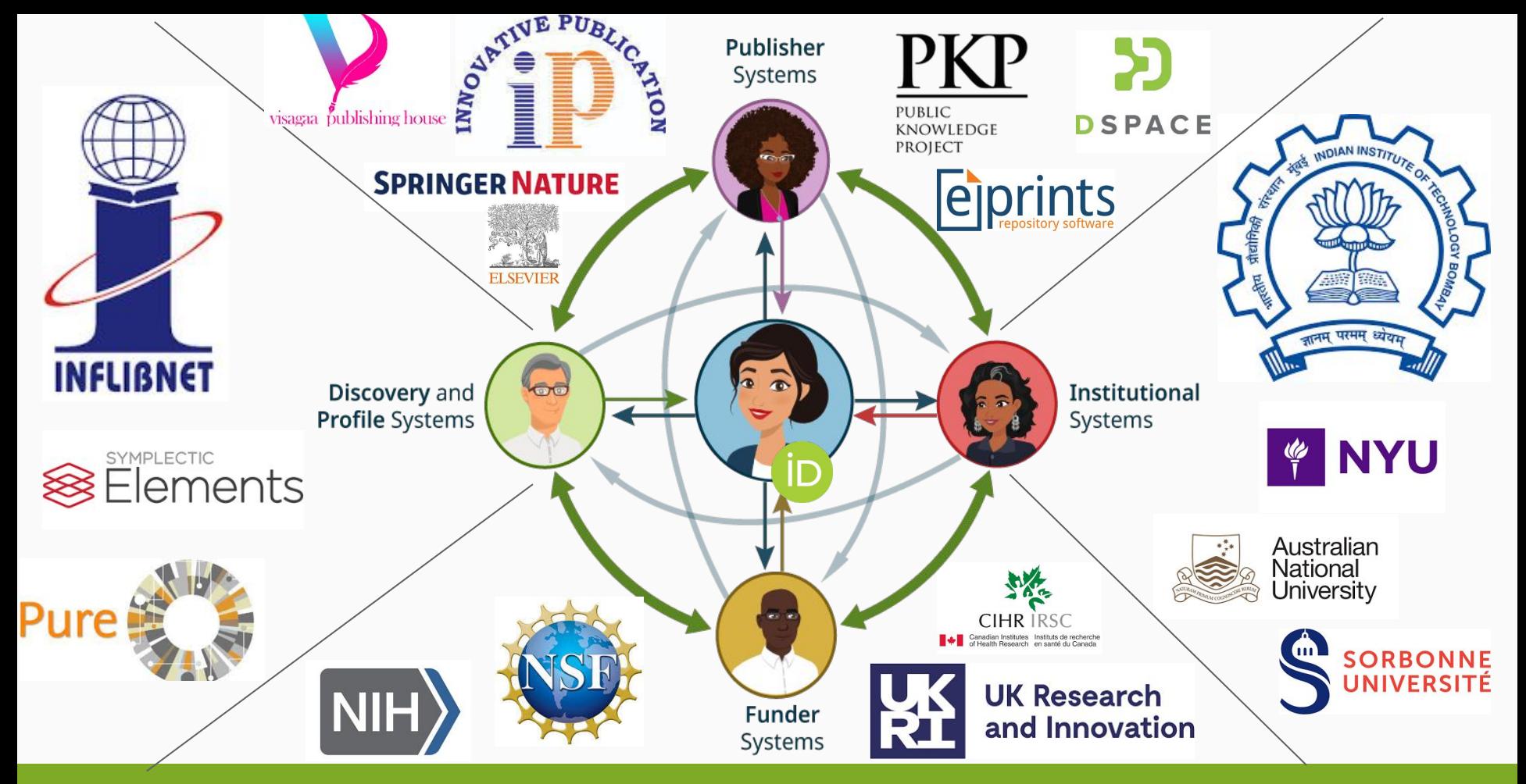

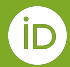

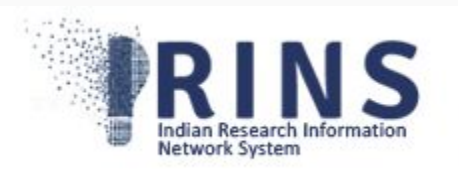

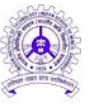

 $\Box$  Profile

Experience

**D** Publications

Orcid Id

Scopus Id

35273899600

E-4846-2011

İD

rs

#### Indian Institute of Technology (ISM) Dhanbad **Faculty Profiles**

**2** Edit Profile Vidwan-ID: 97673 **& Prof Prashant Kumar Sharma** Ill Publications 2007 - 2023 Il Associate Professor Indian Institute of Technology (ISM) Dhanbad Publications **&** Personal Information 85 12<br>Journal Articles Book Chapter 20 19 3 1<br>Conference Retracted Review Editorial 66  $\overline{1}$ <sup>2</sup> Expertise Information 2 14 Proceedings ≙ 132 Education Qualification Citations / H-Index  $↑$  Academic Identity 66 3502 33 3519 н **CITATIONS** H-INDEX CROSSREE CITATIONS 0000-0001-5283-0901 Altmetrics  $\frac{1}{2}$  14 f  $\,6$ 屋  $21$ 155  $G+7$ Researcher Id

ORCID iD

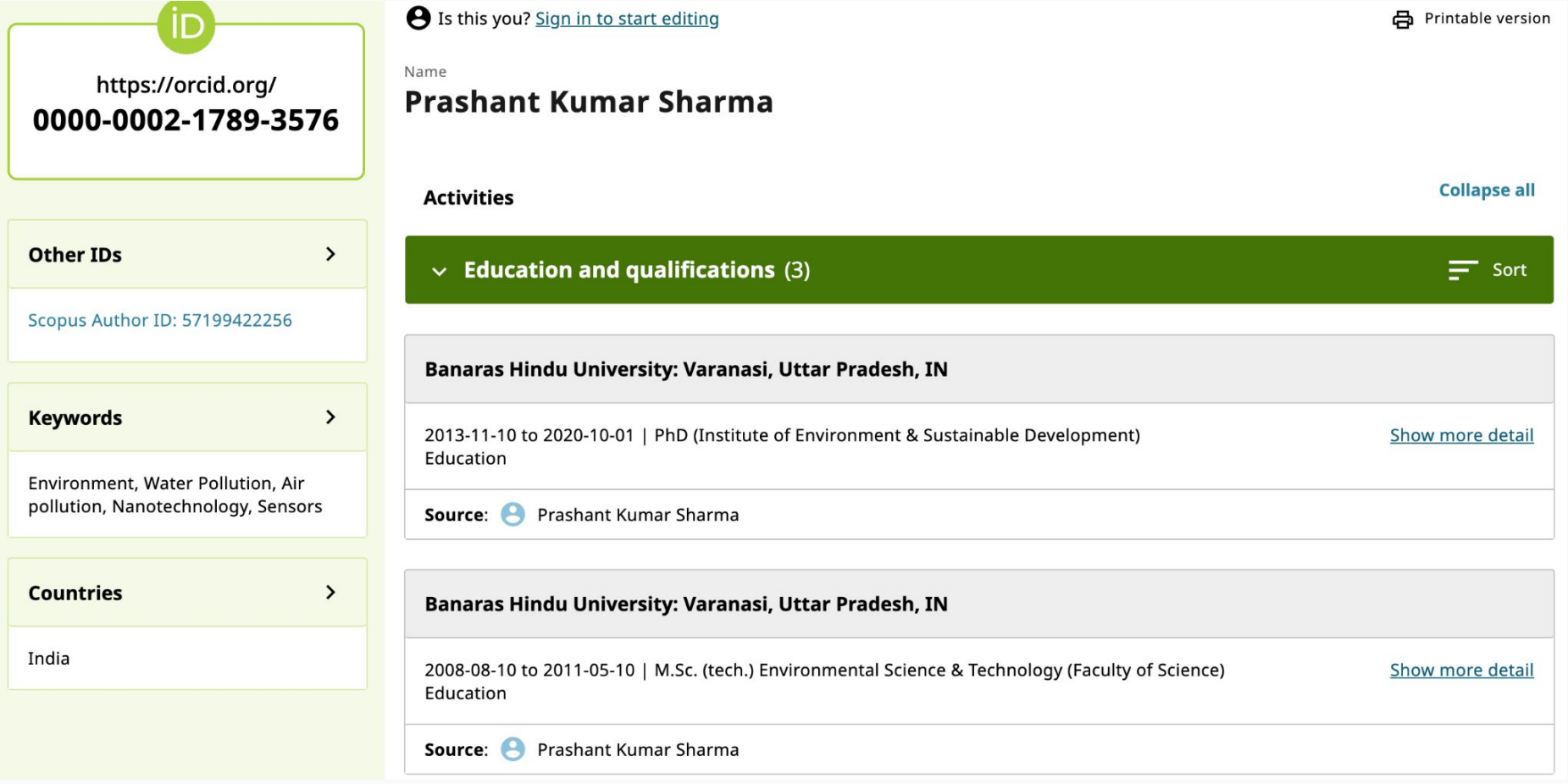

**合** Printable version

9 Is this you? Sign in to start editing

 $\sim$ 

ÍD.

# **ORCID adoption**

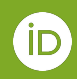

#### **ORCID is actively used by researchers around the world**

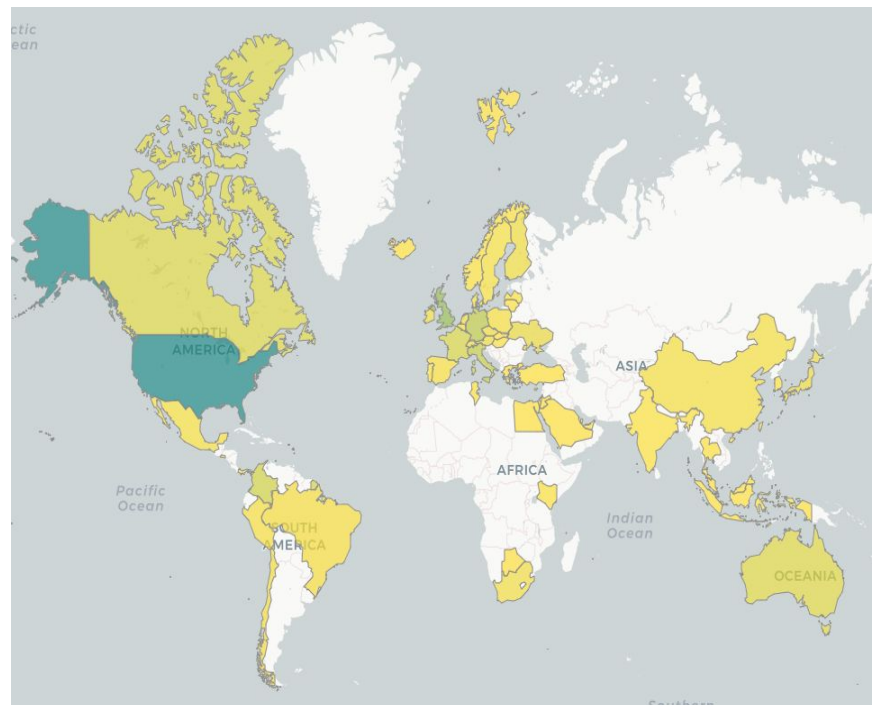

Countries with member organizations worldwide

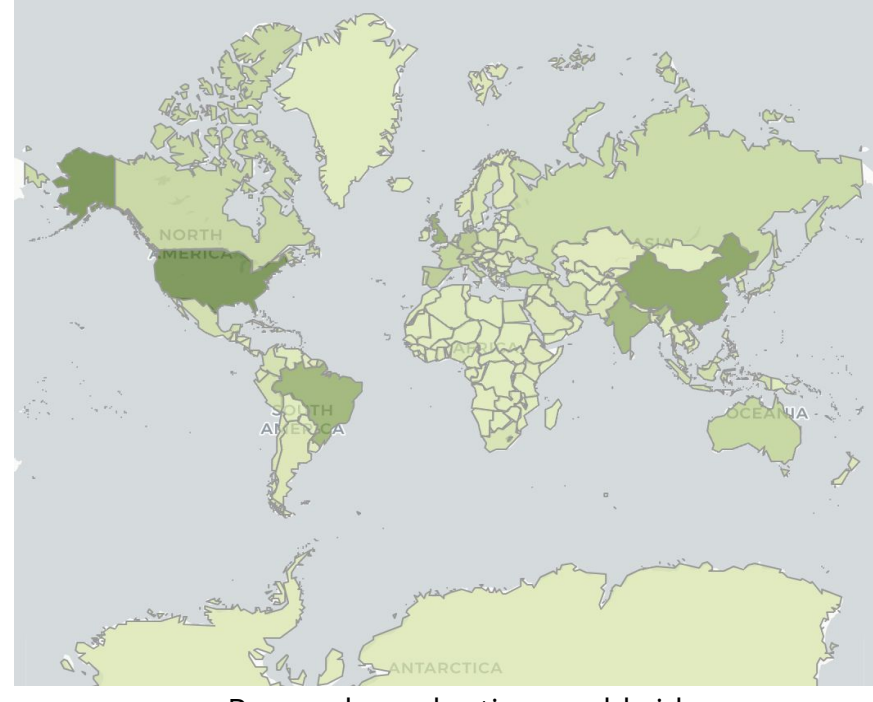

Researcher adoption worldwide

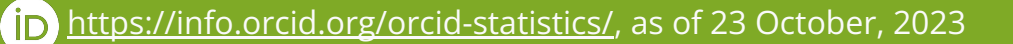

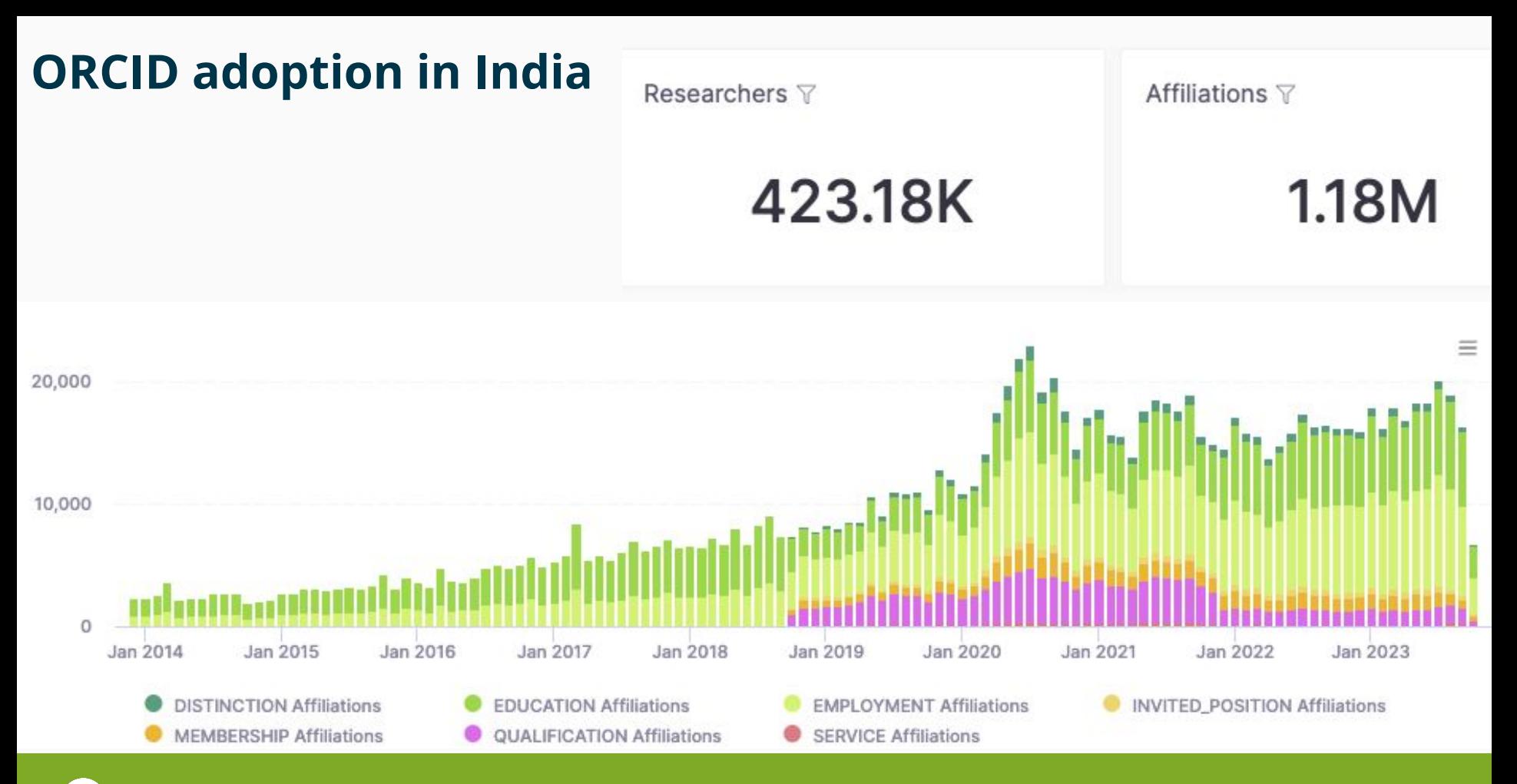

ORCID internal reporting data - Public data can be viewed at <https://info.orcid.org/orcid-statistics>**ID** 

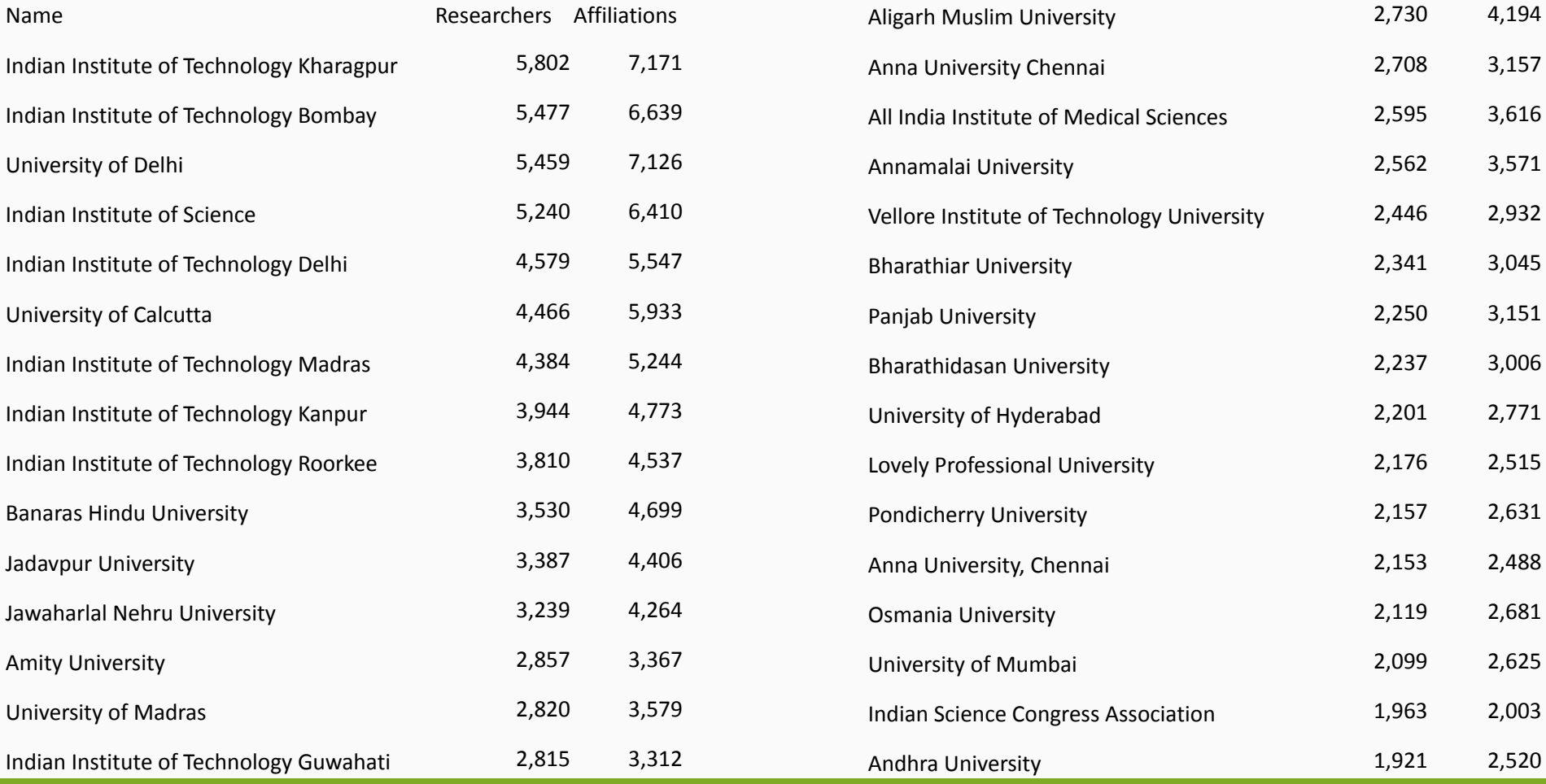

**ID** 

ORCID internal reporting data - Public data can be viewed at <https://info.orcid.org/orcid-statistics>

#### **Auto-updates save researchers' time and build trust**

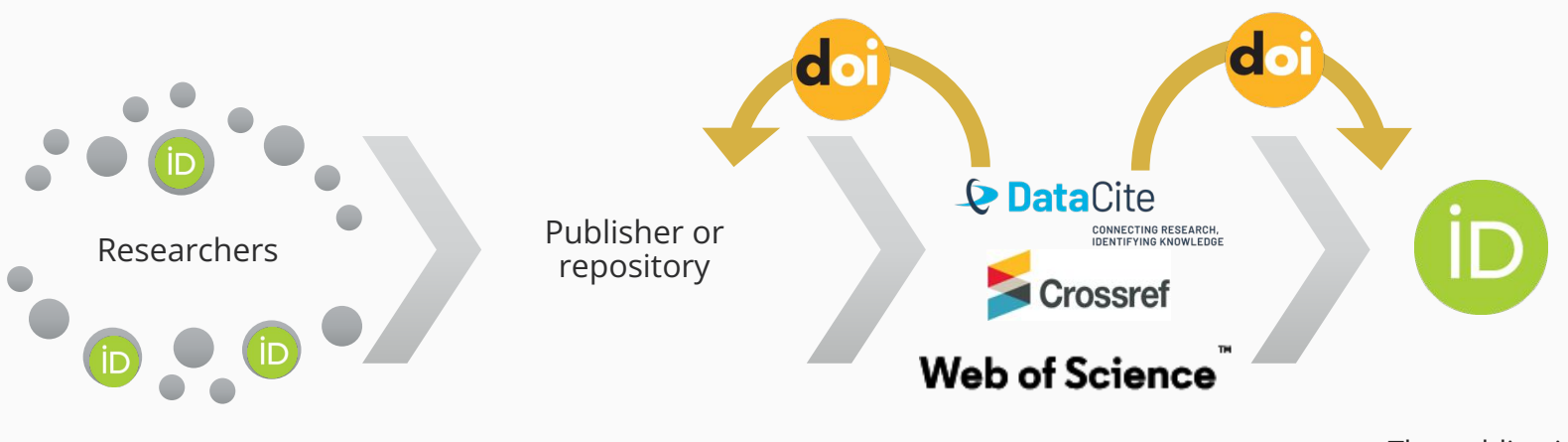

Connect their ORCID iD to their author's profile in the corresponding platform

Introduce the authors' ORCID iD in the metadata when the manuscript or output is accepted.

Check the authors' ORCID iD in the metadata when assigning a DOI to new publications or outputs.

The publication or output is automatically added to the authors' ORCID record.

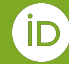

<https://support.orcid.org/hc/en-us/articles/360006896394-Auto-updates-time-saving-and-trust-building>

### **Crossref adoption in India to date**

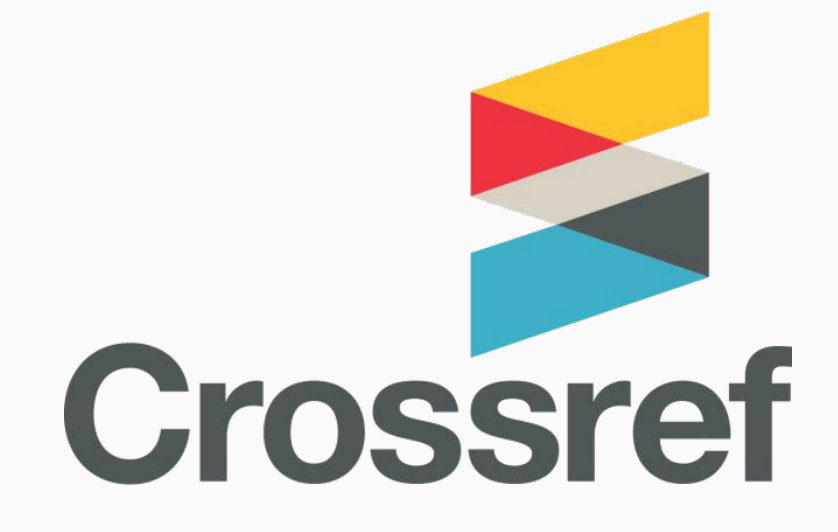

Persistent identifiers for scholarly publication and grants <https://doi.org/10.24069/SEP-21-05>

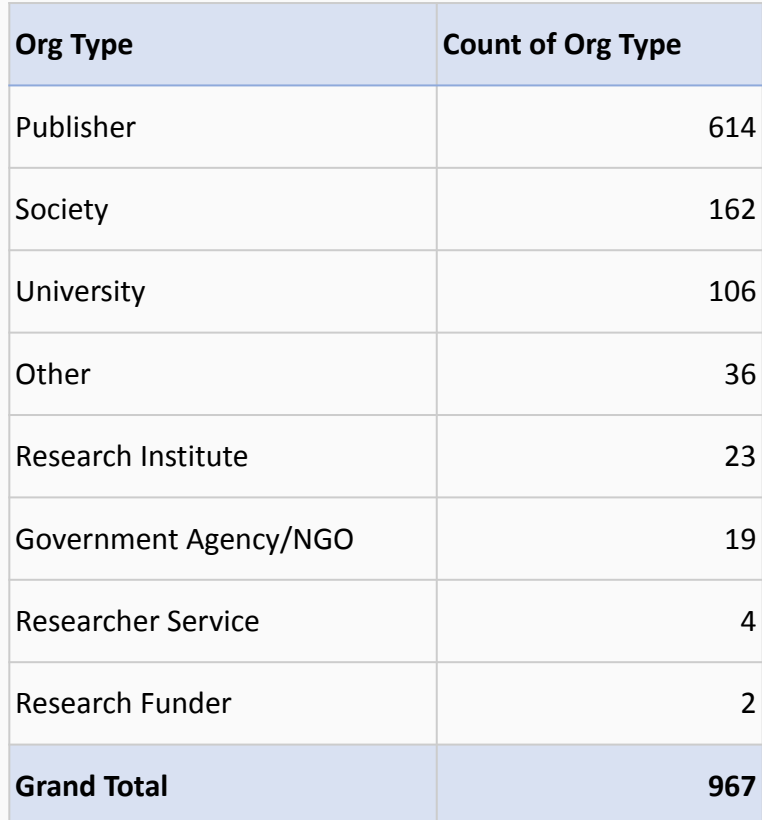

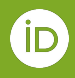

### **And yes, it is still important to write data to records as a university**

- Increased trust
	- $\circ$  More assertions = more trust
	- Items are grouped on the record
- Increases discoverability and impact
- Internal analysis and reporting
- **Provide recognition**

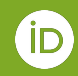

## **ORCID & Open Repositories**

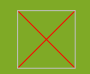

**Several open-source repositories and publishing platforms are already ORCID integrated**

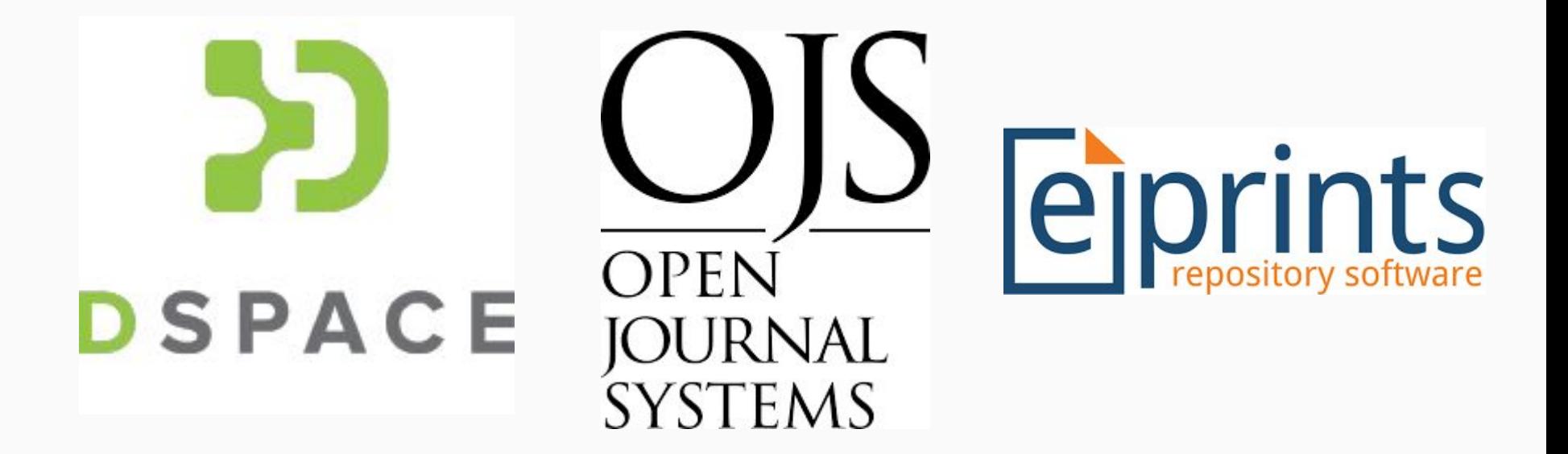

Check the complete list and documentation: fo.orcid.org/vendors-and-service-providers/orcid-certified-service-providers-list/

### **DSpace offers an integration with ORCID**

- DSpace as an ETD Repository
- **[DSpace version 7.x a](https://wiki.lyrasis.org/display/DSDOC7x/ORCID+Integration)re ORCID-enabled**

DSpace ETD related metadata can capture

- **Author**
- **Advisor**
- Date submitted
- Persistent identifier, such as DOI and handles (there are [many more supported](https://pub.orcid.org/v3.0/identifiers) by the API!)
- Work type  $=$  [dissertation-thesis](https://info.orcid.org/ufaqs/what-work-types-does-orcid-support/)

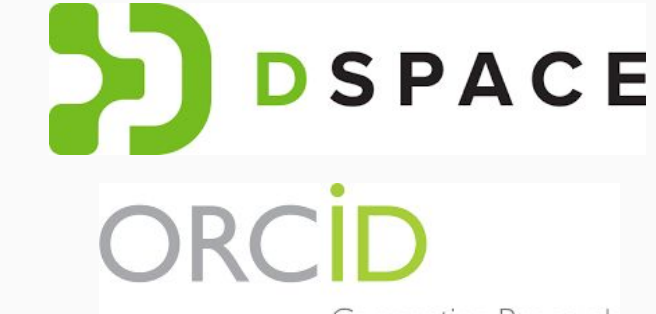

Connecting Research and Researchers

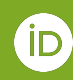

### **The authenticated ORCID iD is added to the repository**

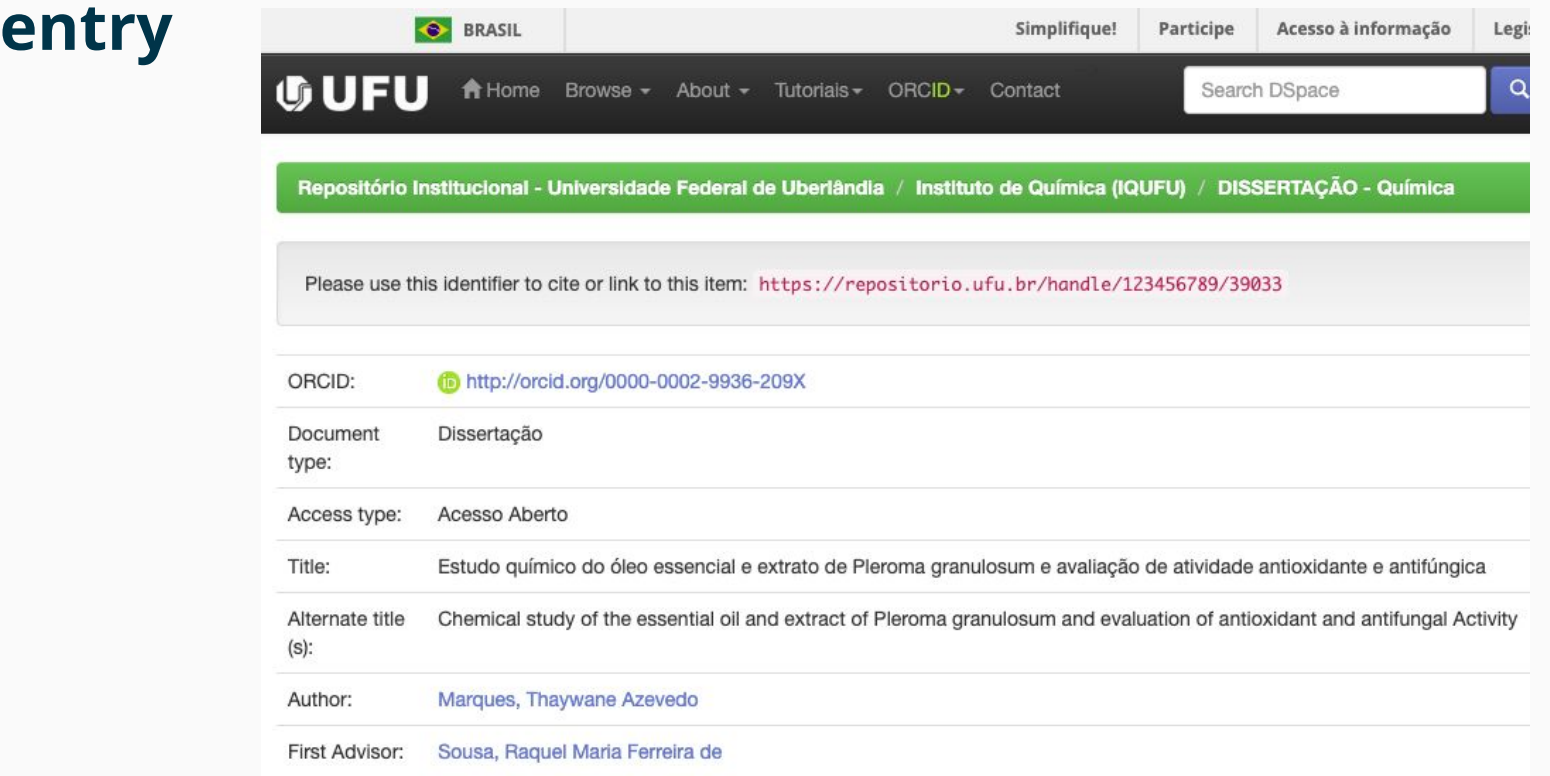

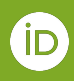

### **The validated work is then added to the ORCID record**

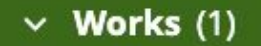

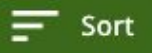

Show more detail

Estudo químico do óleo essencial e extrato de Pleroma granulosum e avaliação de atividade antioxidante e antifúngica

2023-08-28 | Dissertation/Thesis DOI: 10.14393/ufu.di.2023.492 OTHER-ID: 123456789/39033 CONTRIBUTORS: Sousa, Raquel Maria Ferreira de; Martins, Carla de Moura

Source:

Universidade Federal de Uberlândia - Repositório Institucional

Asserted source - increases trust

### **ePrints also offers an integration with ORCID**

- ePrints as an ETD Repository
- [ePrints repositories](https://wiki.eprints.org/w/ORCID_Support#ORCID_Support_Advance) are ORCID-enabled

#### ePrints metadata can capture

- Author/Creator
- **Editor**
- Date submitted
- Persistent identifier, such as DOI or URN
- **Education and Employment affiliations**

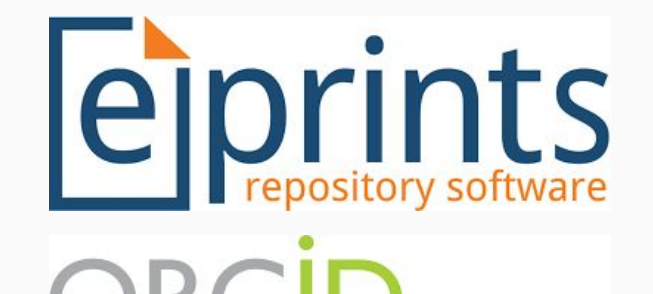

Connecting Research and Researchers

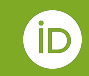

### **The authenticated ORCID iD is added to the repository**

#### **entry**

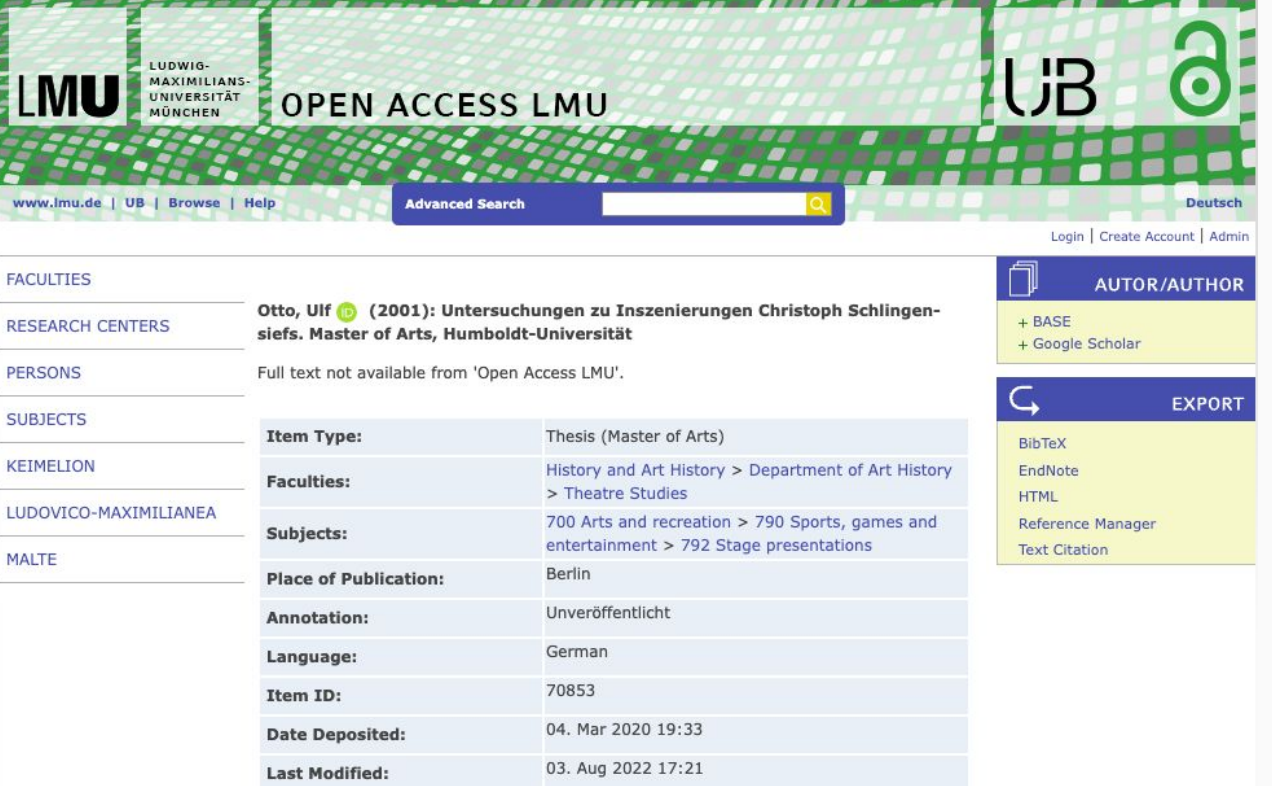

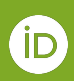

### **The validated work is then added to the ORCID record**

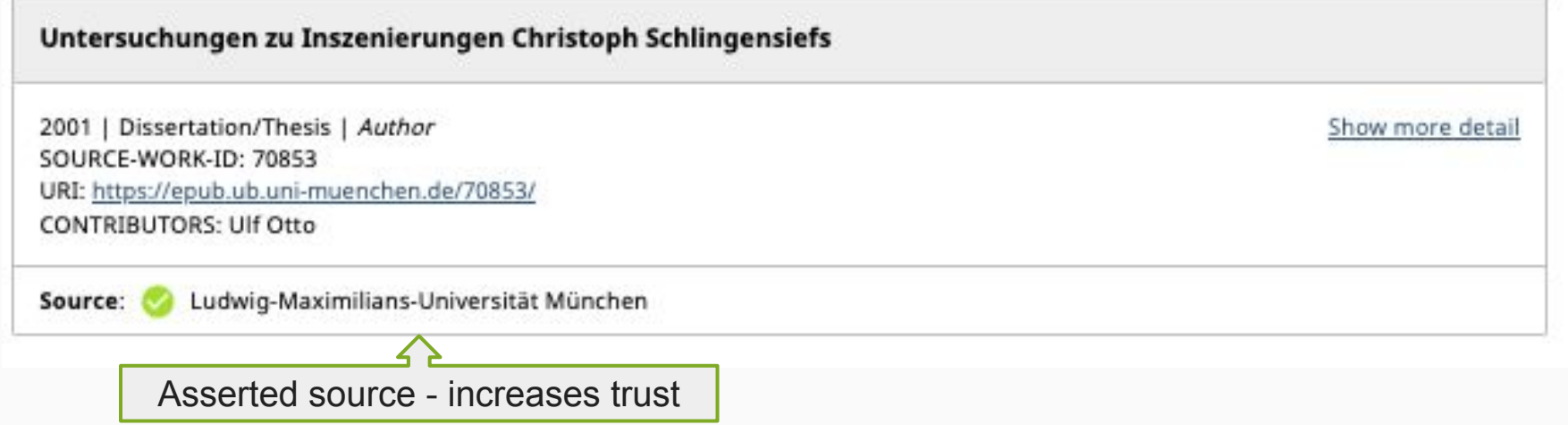

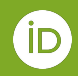

### **The authenticated ORCID iD is added to the repository entry**

#### **Learning Motion Skills for a Humanoid Robot**

and there is received a property of

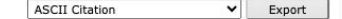

Bestmann, Marc (2023) Learning Motion Skills for a Humanoid Robot, Dissertation, Universität Hamburg.

Official URL: https://ediss.sub.uni-hamburg.de/handle/ediss/10470

#### Abstract

This thesis investigates the learning of motion skills for humanoid robots. As groundwork, a humanoid robot with integrated fall management was developed as an experimental platform. Then, two different approaches for crea based on Cartesian quintic splines with optimized parameters. Second, a reinforcement learning-based approach that utilizes the first approach as a reference motion to quide the learning. Both approaches were tested on the show their generalization. A special focus was set on the locomotion skill, but a standing-up and kick skill are also discussed. Diese Dissertation beschäftigt sich mit dem Lernen von Bewegungsfähigkeiten für humanoide Rob Roboter mit integriertem Fall Management entwickelt, welcher als Experimentalplatform dient. Dann wurden zwei verschiedene Ansätze für die Erstellung von Bewegungsfähigkeiten untersucht. Zu erst einer der kartesische quint Danach wurde ein Ansatz basierend auf bestärkendem Lernen untersucht, welcher den ersten Ansatz als Referenzbewegung benutzt. Beide Ansätze wurden sowohl auf der entwickelten Roboterplatform, als auch auf weiteren simulier Generalisierbarkeit zu zeigen. Ein besonderer Fokus wurde auf die Fähigkeit des Gehens gelegt, aber auch Aufsteh- und Schussfähigkeiten werden diskutiert.

#### Item URL in elib: https://elib.dlr.de/197618/

#### **Document Type: Thesis (Dissertation)**

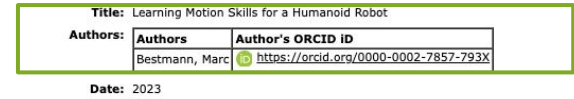

**Open Access: Yes** 

```
In SCOPUS: No
```
In ISI Web of Science: No

**Number of Pages: 209** 

Keywords: Robotik Maschinelles Lernen Software Bestärkendes Lernen Humanoider Roboter Robot Operating System

Institution: Universität Hamburg

Department: Fachbereich Informatik

DLR - Research area: Raumfahrt

**DLR - Program: R RO - Robotics** 

Location: Hamburg

Institutes and Institutions: Institute of Maintenance, Repair and Overhaul > Maintenance and Repair Technologies

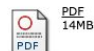

#### **The validated work is then added to the ORCID record**

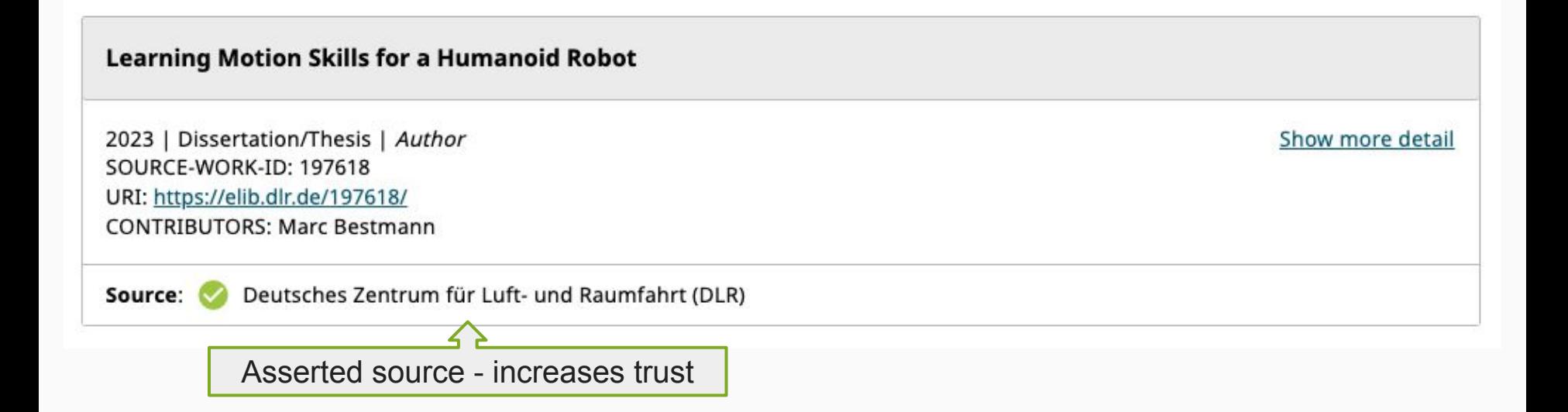

Source iD:<https://orcid.org/0000-0002-7857-793X>

## **Voice of the Indian community**

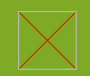

#### **Graduate Students**

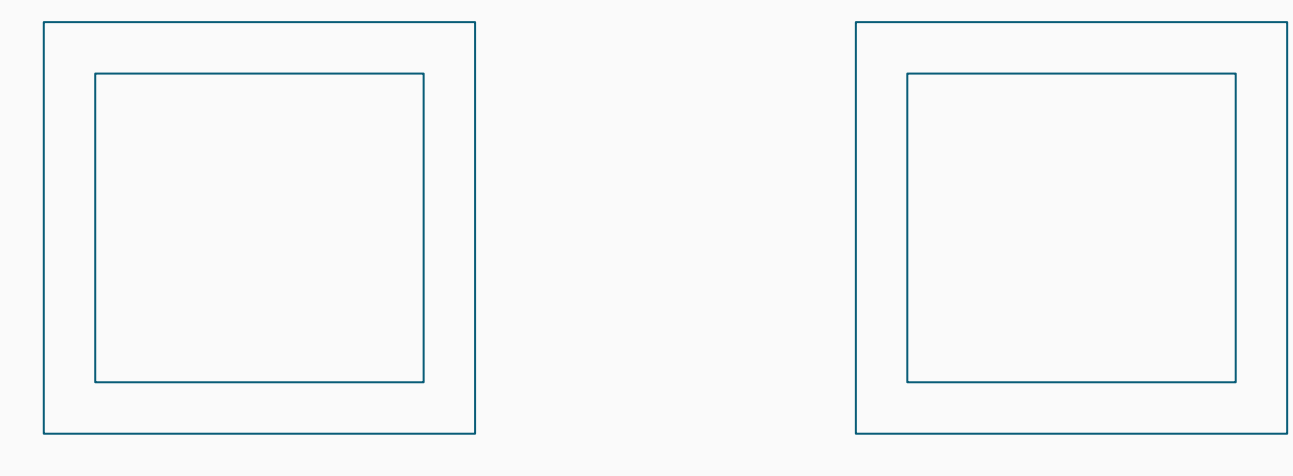

*NAME*

*NAME*

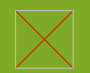

#### **Library staff ORCID experiences**

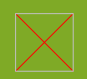

- 1. The INFLIBNET Centre is a Member Organization of ORCID.
- 2. Our initiatives and plans:
	- a. Integration of ORCID iD with IRINS (Indian Research Information Network System) (Already integrated)
	- b. Integration of IRINS with DSpace-CRIS through ORCID iD (In-process/On-trial)
	- c. Integration of ORCID iD with Shodhganga Theses repository. (Our next job)

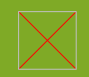

Our initiatives and plans:

a. Integration of ORCID iD with IRINS (Already integrated, in-use)

- For IRINS Faculty profiles: import publications based on ORCID iD of the individual faculty concerned,
- For deduplication purpose: import and update publications from ORCID,
- Work is on progresson for single sign-on authentication through ORCID iD for IRINS/VIDWAN.
- Work is on progress to write data (Affiliation and Work) from IRINS to ORCID and vice versa.

(As of now, we are only reading data and pulling the same from ORCID to IRINS)

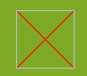

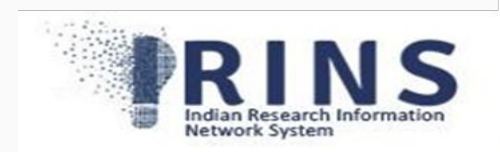

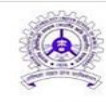

D

Indian Institute of Technology (ISM) Dhanbad **Faculty Profiles** 

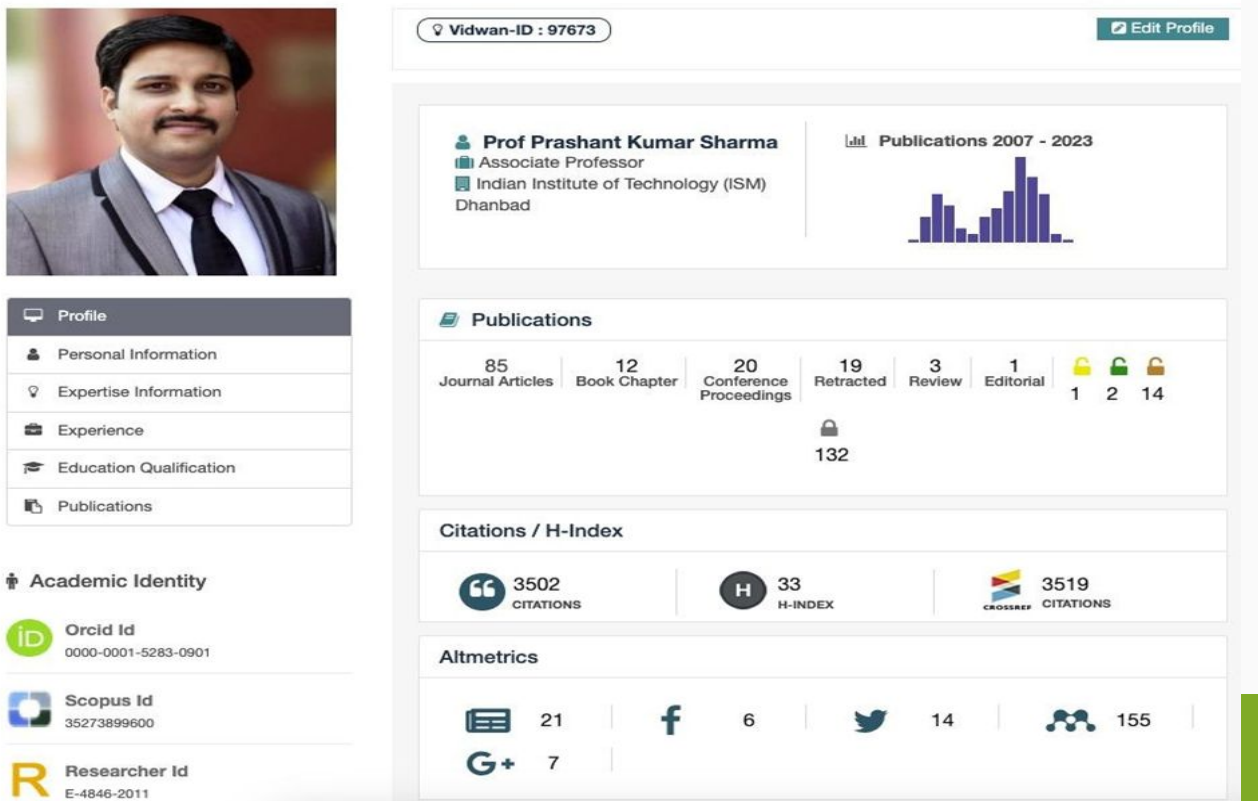

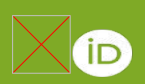

Our initiatives and plans:

b. Integration of IRINS with DSpace-CRIS through ORCID iD (In-process/On-trial error phase)

- Single sign-on authentication to DSpace-CRIS with ORCID iD (Already tested),
- Import and update publications to IR from ORCID,
- Based on ORCID iD, writing and pulling of data to IRINS to DSpace CRIS and vice versa.

c. Integration of ORCID iD with Shodhganga Theses repository. (Our next job)

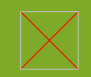

#### **Faculty Profile**

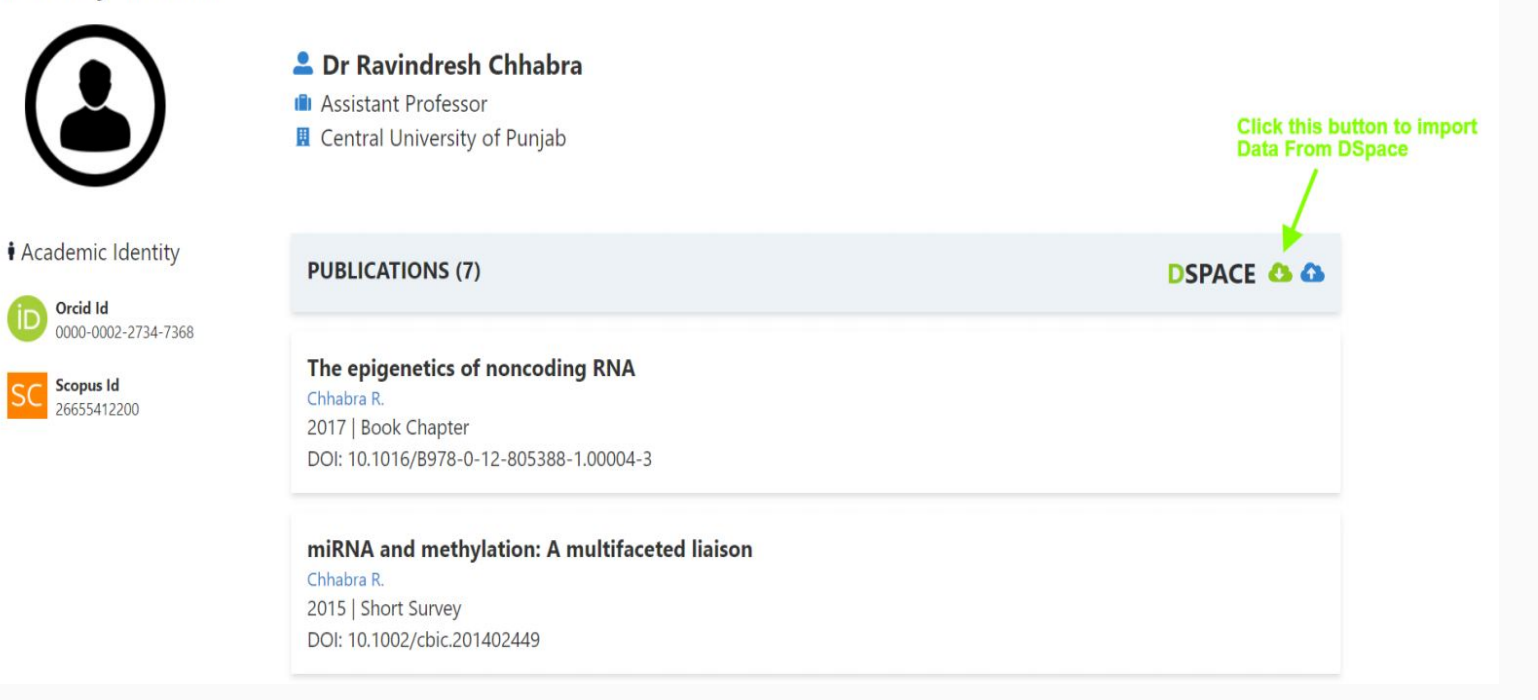

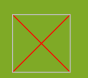

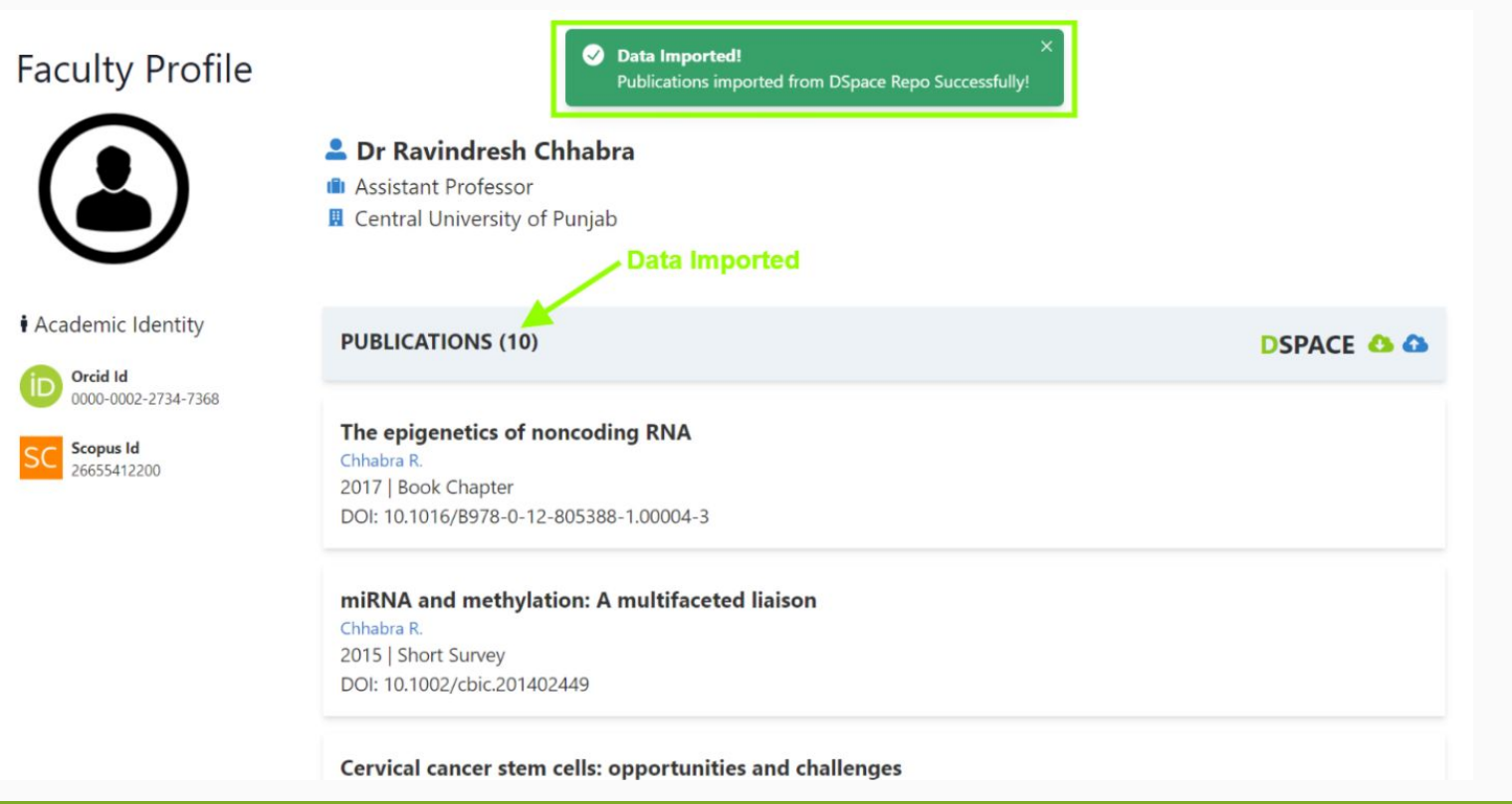

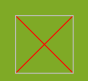

#### **ORCID's Global Participation Fund:**

The INFLIBNET Centre has been awarded ORCID's Global Participation Fund for the period from 1st August, 2023 through 31st July, 2024 to create awareness on the use and benefits of ORCID iD and engagement within the academic and research community. In that we are going to conduct 20 Outreach Programmes at different HEIs across India. Already conducted 03 programmes at Kerala, Karnataka, and West Bengal.

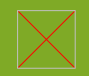

## **How can you benefit, and contribute?**

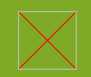

#### **For researchers: Unleash Your Research Identity!**

- Distinguish yourself
- You own and control the record
- Save yourself time
- **Increase trust**

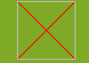

#### **How?**

- Go to orcid.org and get your ORCID iD
- ADD A 2ND (PERSONAL) EMAIL ADDRESS! This ensures you will always have access
- Add your aliases, other IDs you may have
- Login to your organisation's system(s) by using ORCID
	- (Ask them to integrate with ORCID if not available yet)
- Register your ORCID iD with INFLIBNET (e.g. IRINS)
- Grant read and write access whenever possiible
- Populate your record using our connected Search & Link services
- Continue doing research, and your research contributions will flow into you record autoMAGICally

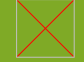

fo.orcid.org/orcid-for-universities-and-research-institutions/

#### **Register for an ORCID iD, it's free! <https://orcid.org>**

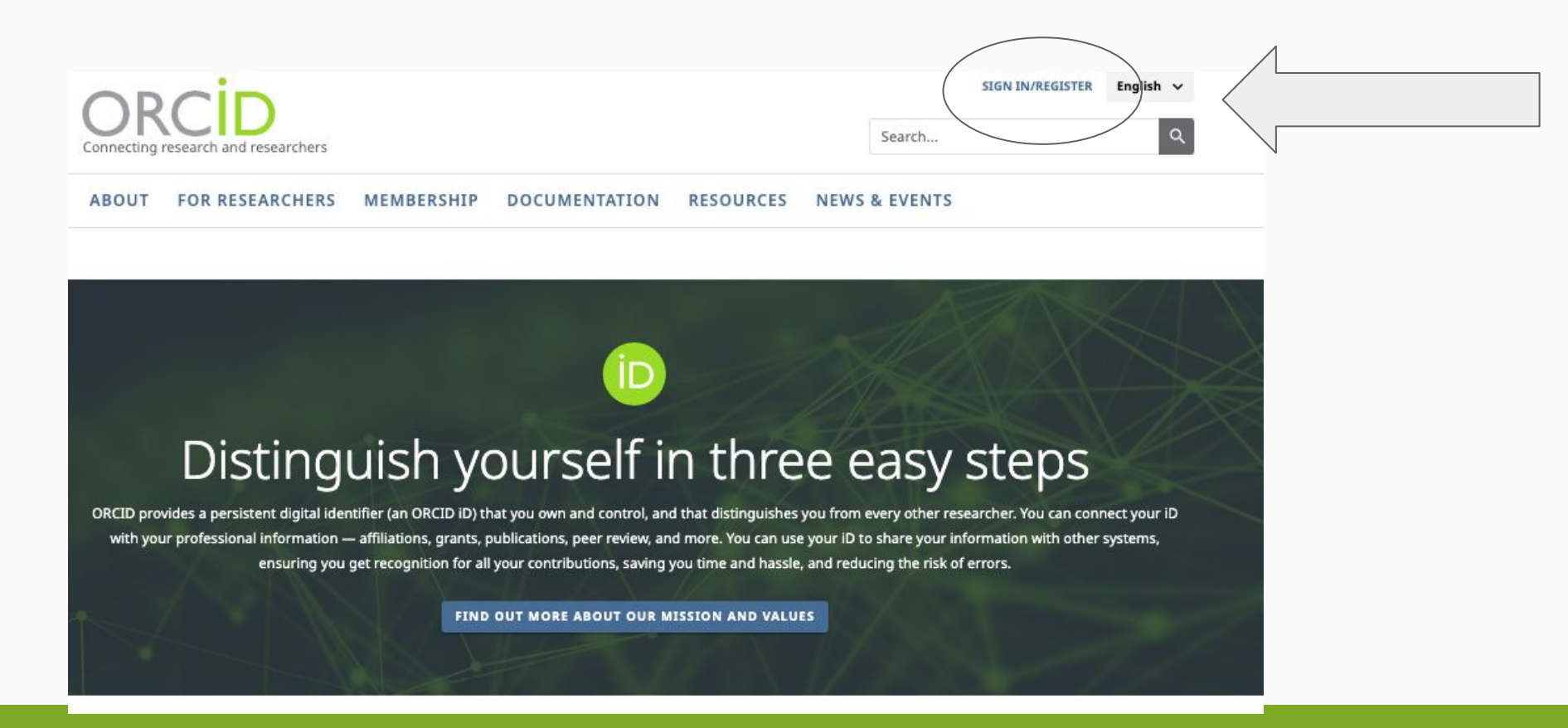

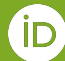

#### **For Universities: Increase your research impact**

- Enhance your research management processes
- Improve your and your researchers visibility
- Save time and resources
- Increase trust
- Track your alumni
- Participate in ORCID's direction

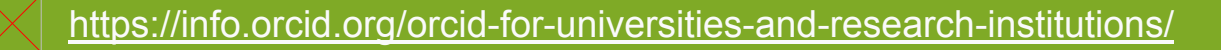

#### **How?**

- Become an ORCID member
- Develop PID policies (incorporate FAIR principles)
- Encourage researchers to have an ORCID iD
- Have your researchers authenticate their ORCID iD with your university system(s)
- Use and reuse the connected ORCID record's data (Save time and resources)
- Write data to ORCID records (any data can be written, but these are key:)
	- Employment
	- Education
	- Works
	- Funding

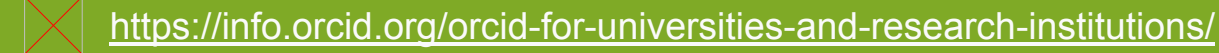

#### **Connect your Repositories with ORCID**

#### **Institutional, Data and eTD Repositories**

- 1. Read, write and synchronize data between your repositories and ORCID
- 2. Ensure your researchers and students are recognized with their ORCID iDs in the university's repositories
- 3. Improve the discoverability of your university's research outputs by listing them in ORCID records which are indexed by the major search engines and research indexes

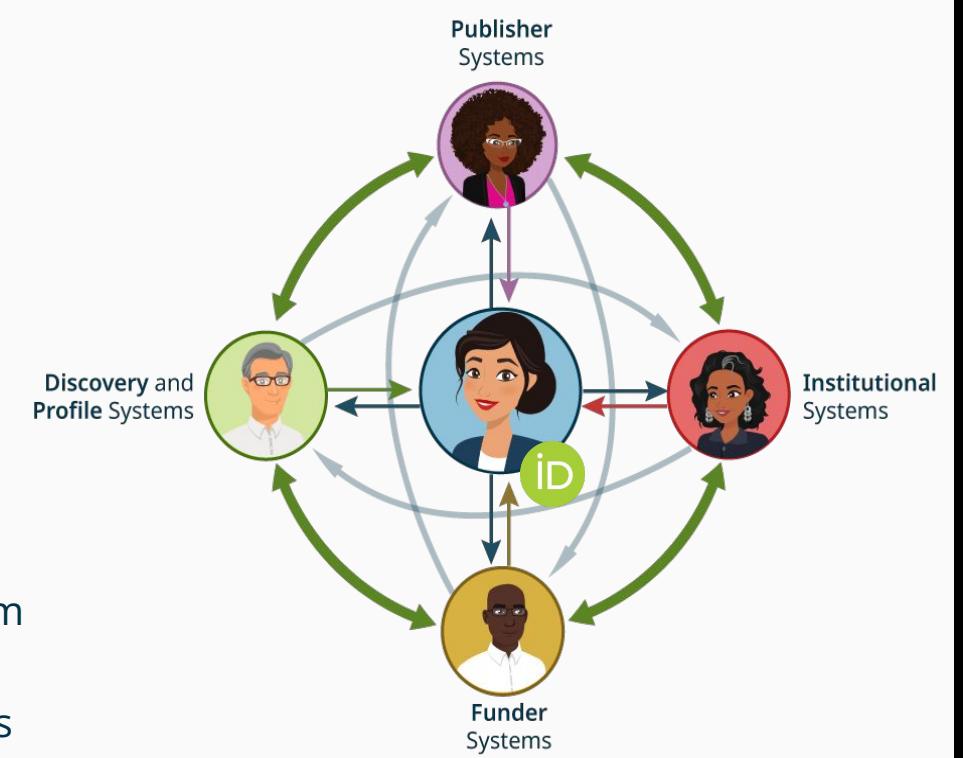

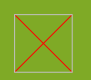

### **Forming an ORCID Consortium for India**

- A 'Community of Practice'
	- Local support and expertise
	- Interact on your own language
- National PID Policy?
- Power of the Collective
	- $0 \t1+1=3$
	- Share and learn with our international consortia
	- More influence with vendors
- Participate in ORCID's direction and impact

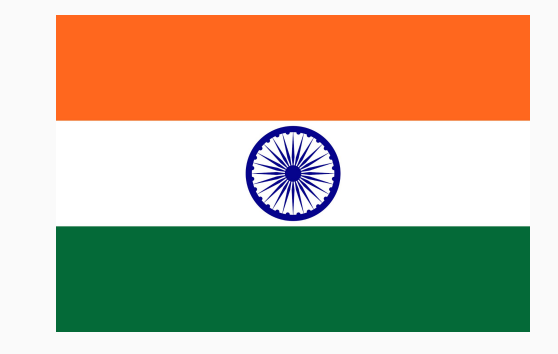

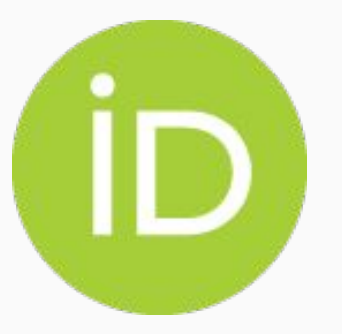

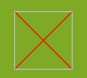

### **Become part of a growing member community**

#### ORCID consortia around the world

- 27 National consortia
- 1 Regional consortium

Finland France

Germany Ireland Israel Italy Japan Latvia

Australia Austria Belgium Brazil Canada Chile Czech Republic Denmark

**Netherlands** New Zealand **Norway** Mexico South Africa Sweden Taiwan United Kingdom Ukraine United States - Federal Government United States - Non-profits

Latin America and Caribbean (*Regional*)

Current consortium conversations: Angola, Greece, Spain, Sri Lanka, and Regional Sub-Saharan Africa.

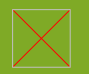

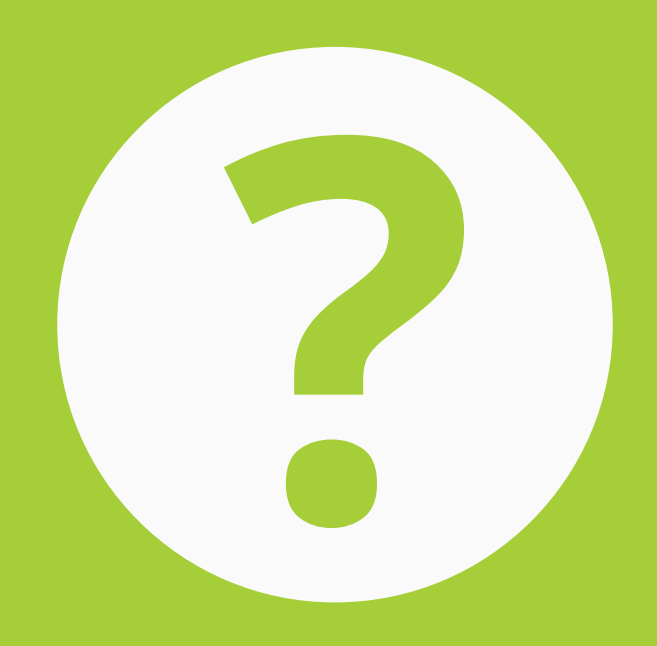

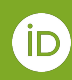

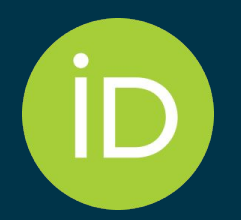

### Thank you very much, and have a great ETD 2023!

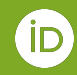